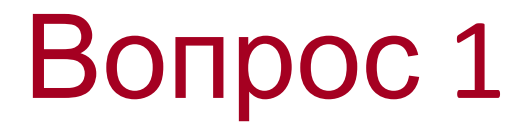

• Основным элементом электронных таблиц является...

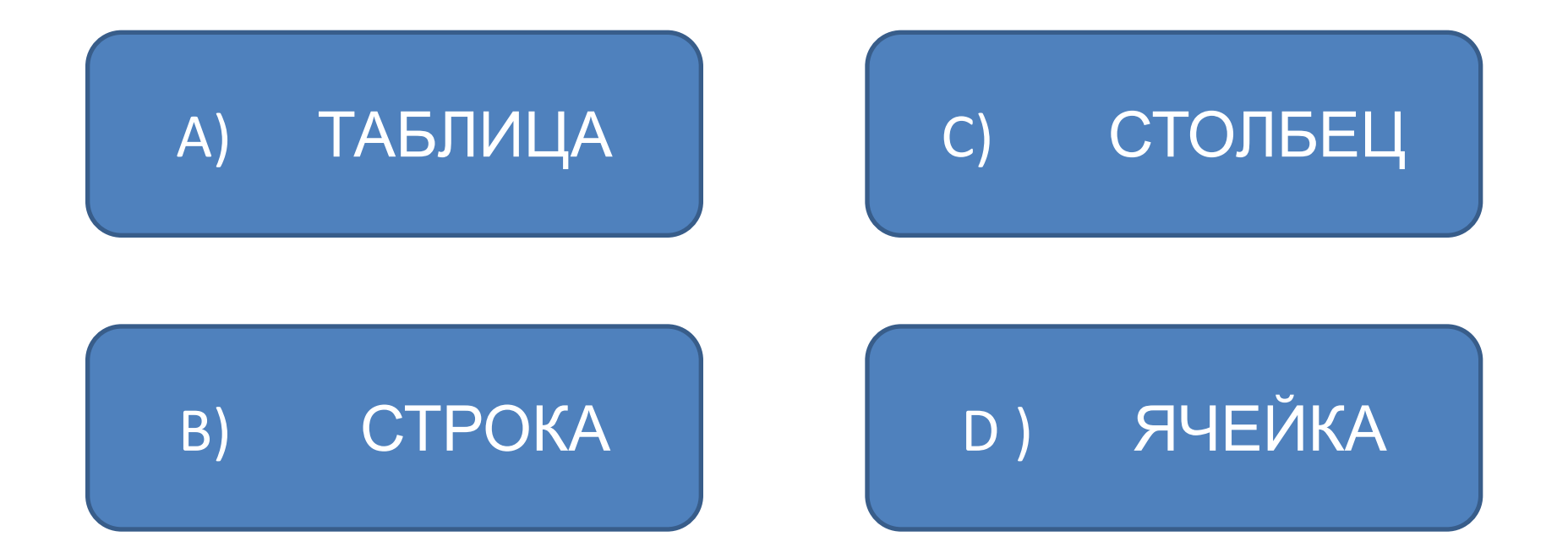

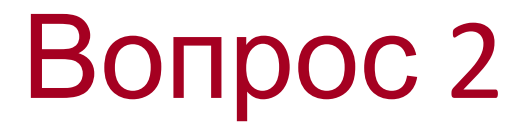

• В электронных таблицах имя ячейки образуется...

ИЗ ИМЕНИ СТОЛБЦА A) И СТРОКИ

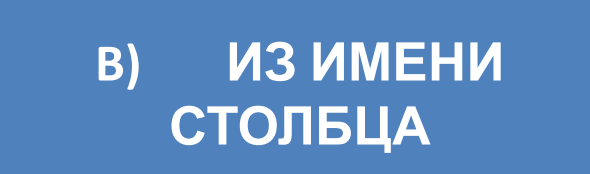

ИЗ ИМЕНИ СТРОКИ  $\mathbf{C}$ 

**ПРОИЗВОЛЬНО** D)

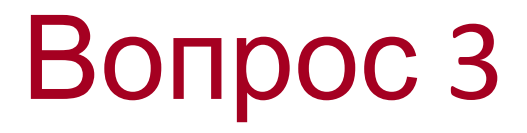

• В электронных таблицах нельзя удалить...

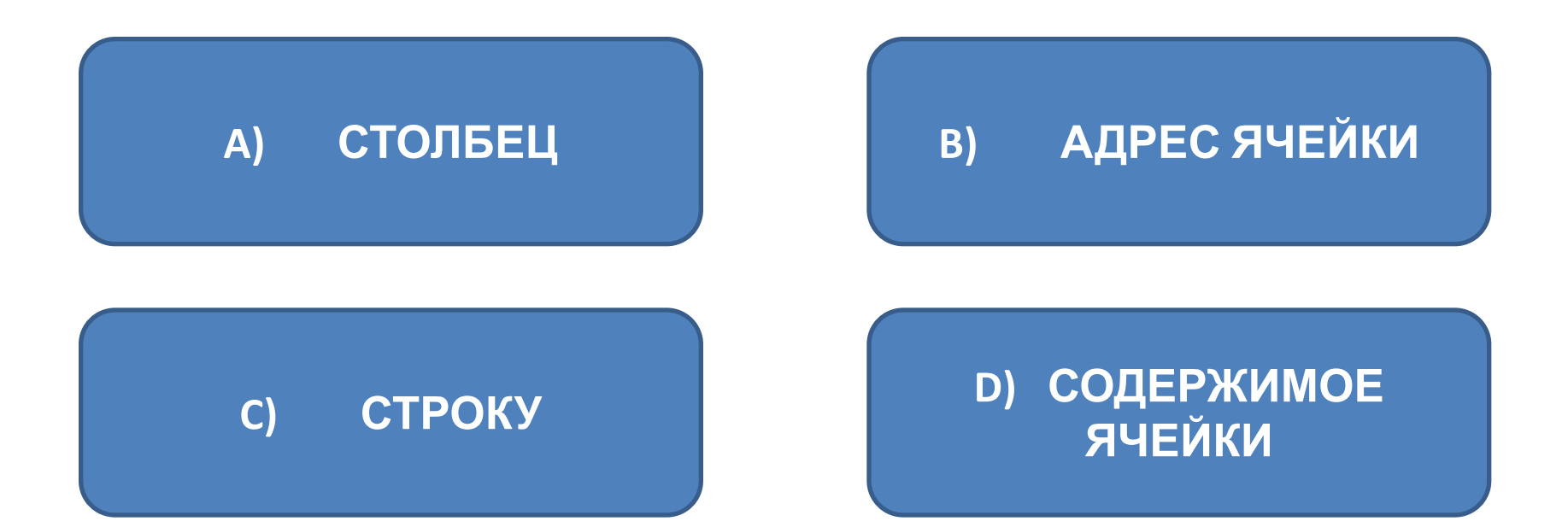

**• В электронных таблицах выделена группа ячеек A1:B3. Сколько ячеек входит в эту группу?**

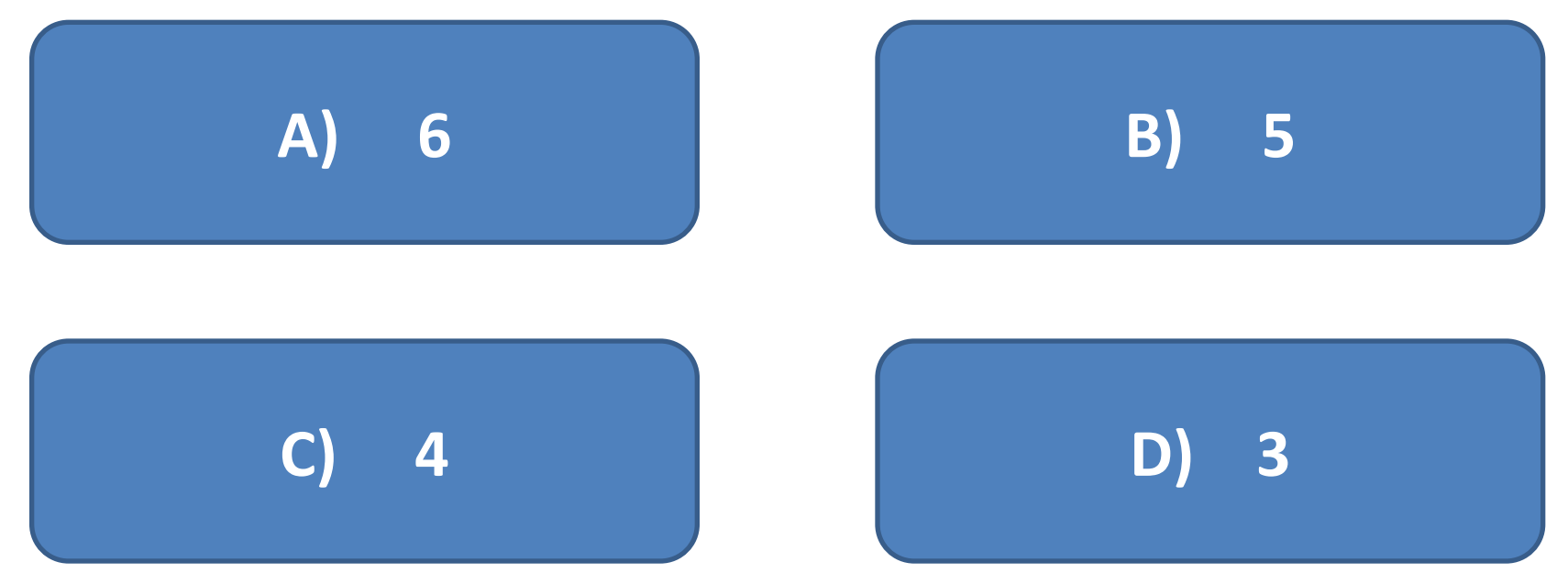

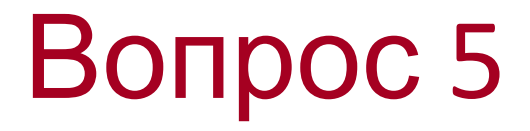

**• Какой тип данных не используется в электронных таблицах?**

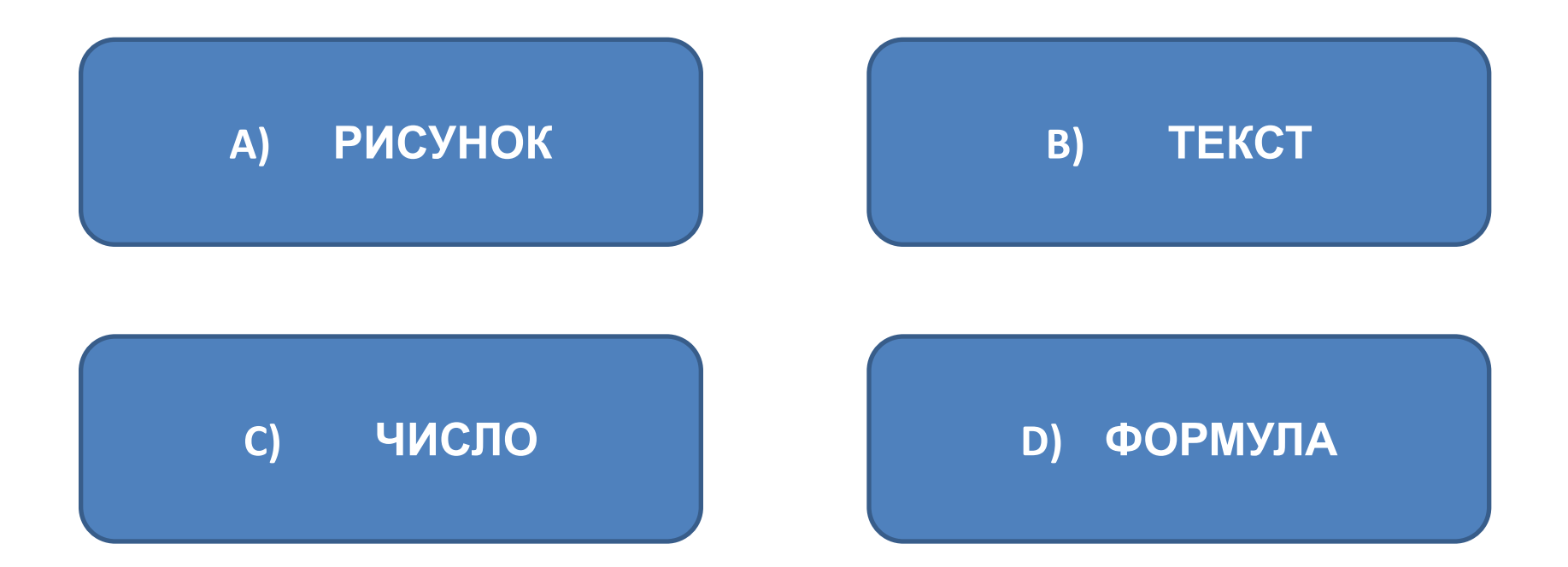

• Какой адрес ячейки в электронных таблицах правильный?

A) A15B

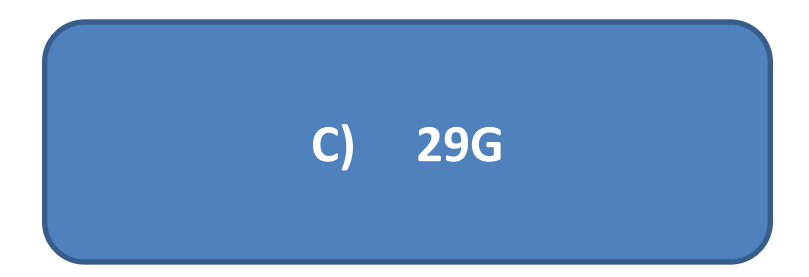

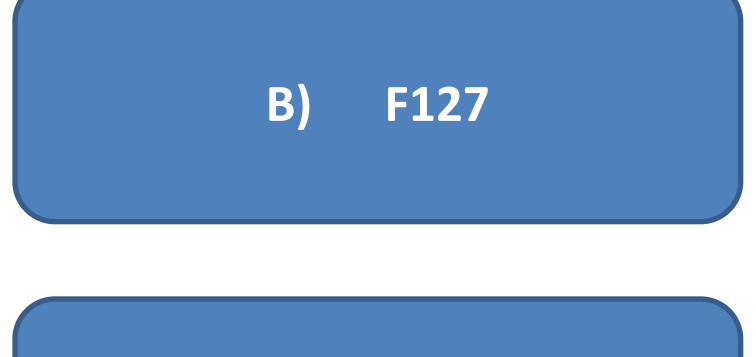

D) **G81K** 

• С помощью какой формулы можно определить произведение содержимого ячеек A1 на B1?

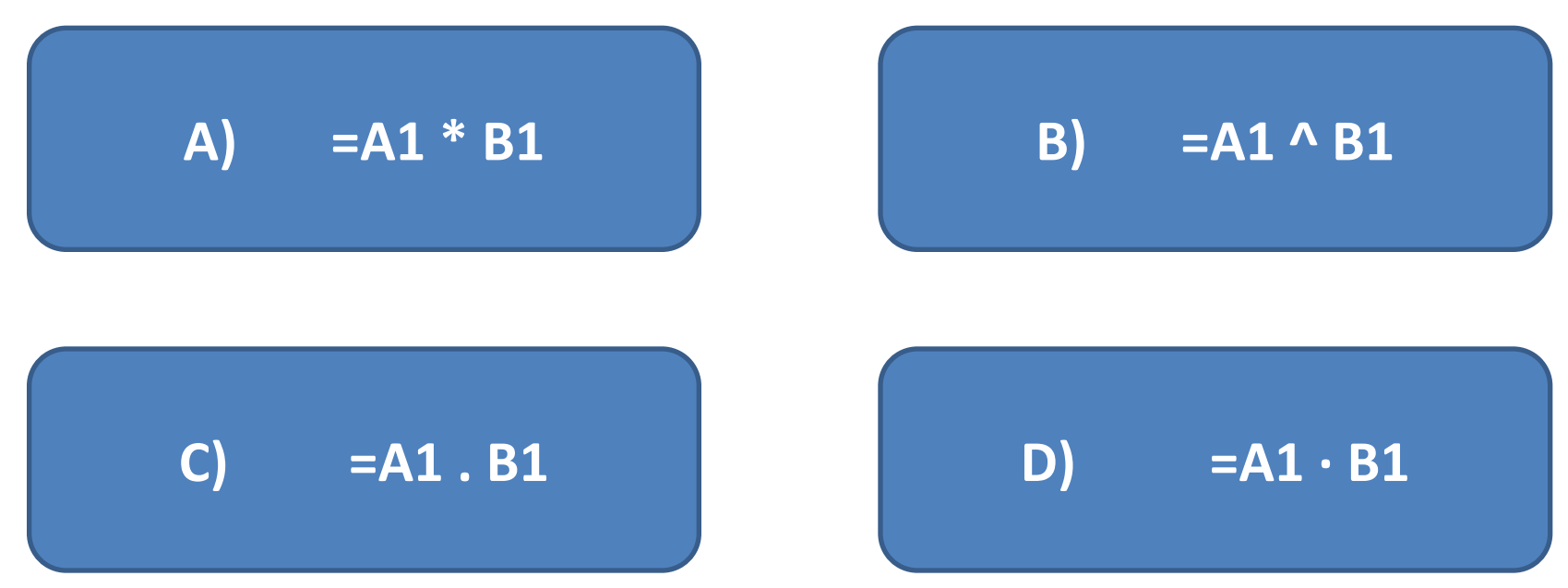

**• С помощью какой функции можно определить среднее арифметическое диапазона ячеек A1:B3?**

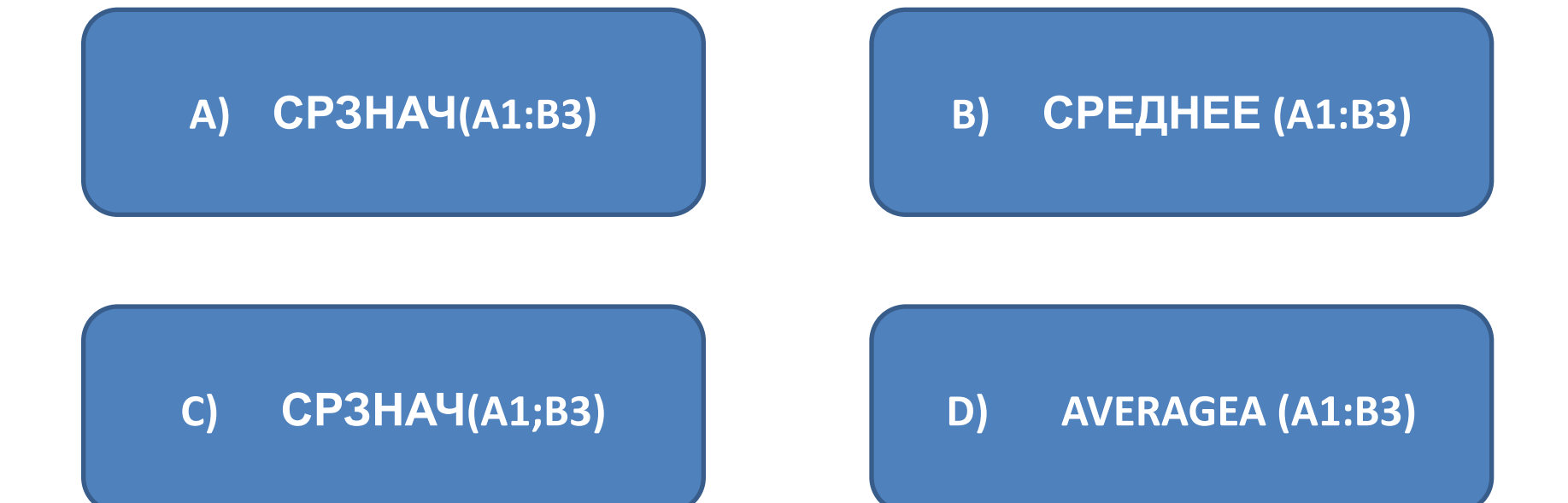

#### • Какая из ссылок является абсолютной?

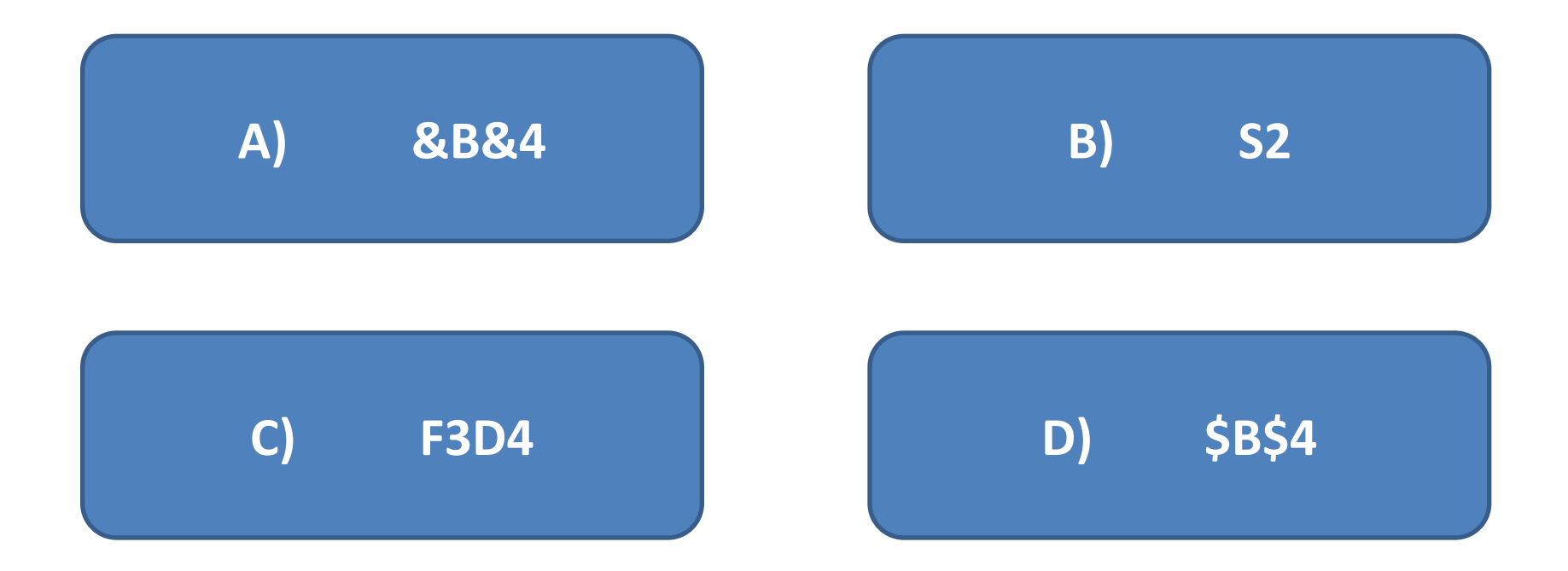

**• Как обычно (т.е. по умолчанию) выравниваются числа в ячейках электронной таблицы?**

**A) ПО ПРАВОМУ КРАЮ**

**B) ПО ЦЕНТРУ**

**C) ПО ЛЕВОМУ КРАЮ D) ПО ШИРИНЕ**